Page **1** of **16**

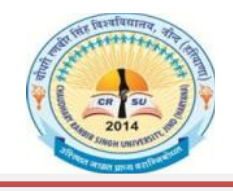

Phone No.:01681-241008 **Email:** ucic@crsu.ac.in

**Chaudhary Ranbir Singh University, Jind (Established by the State Legislature Act 28 of 2014)**

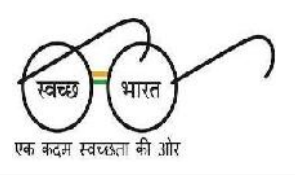

### **TENDER NOTICE**

E-tender on behalf of **Chaudhary Ranbir Singh University, Jind** is invited subscribed as "TENDER" for **"Establishment of Cellular Mobile Phone Service Cell sites at various locations at Chaudhary Ranbir Singh University"** on the basis of quality and technical expertise from the Reputed Firms / Service Providers latest by 27.09.2018 up to 5.00 P.M. as per details given on website along-with security amount of Rs. 50,000 / (Rupees fifty thousand only) through online mode and a separate fee of Rs. 5,000/- as Tender Fee in account of Registrar, C.R.S.University, Jind will also be deposited through online mode. The E-tender will be opened on 03.10.2018 at 11.00 A.M. Bidders shall have to pay the E- Service fee of Rs. 1000/- through online mode in favor of "Society for IT initiative fund for e- Governance" payable at Chandigarh. For more details may visit on website www.crsu.ac.in / https://haryanaeprocurement.gov.in.

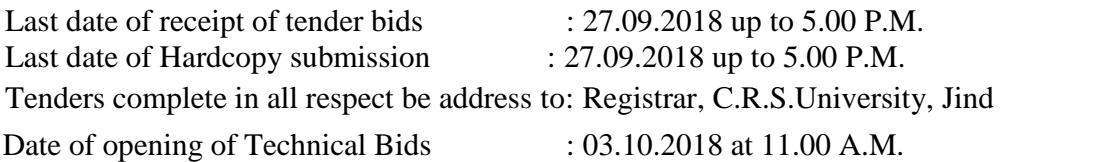

**Note: The Tender will be received only through e-tendering and offline tenders documents received in the University without filling / completing the E-tendering online application will be summarily rejected.**

> **In-charge, UCIC C.R.S. University, Jind**

Page **2** of **16**

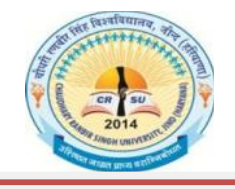

**Chaudhary Ranbir Singh University, Jind (Established by the State Legislature Act 28 of 2014)**

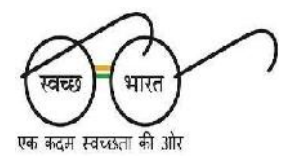

Phone No.:01681-241008, 21 Email: ucic@crsu.ac.in

## STANDARD BIDDING DOCUMENTS FOR **"Establishment of Cellular Mobile Phone Service Cell sites at various locations at Chaudhary Ranbir Singh University" on behalf of C.R.S. UNIVERSITY JIND**

## **PART-1: COMPLETE BIDDING DOCUMENTS**

**Name of work:** "Establishment of Cellular Mobile Phone Service Cell sites at various locations at Chaudhary Ranbir Singh University"

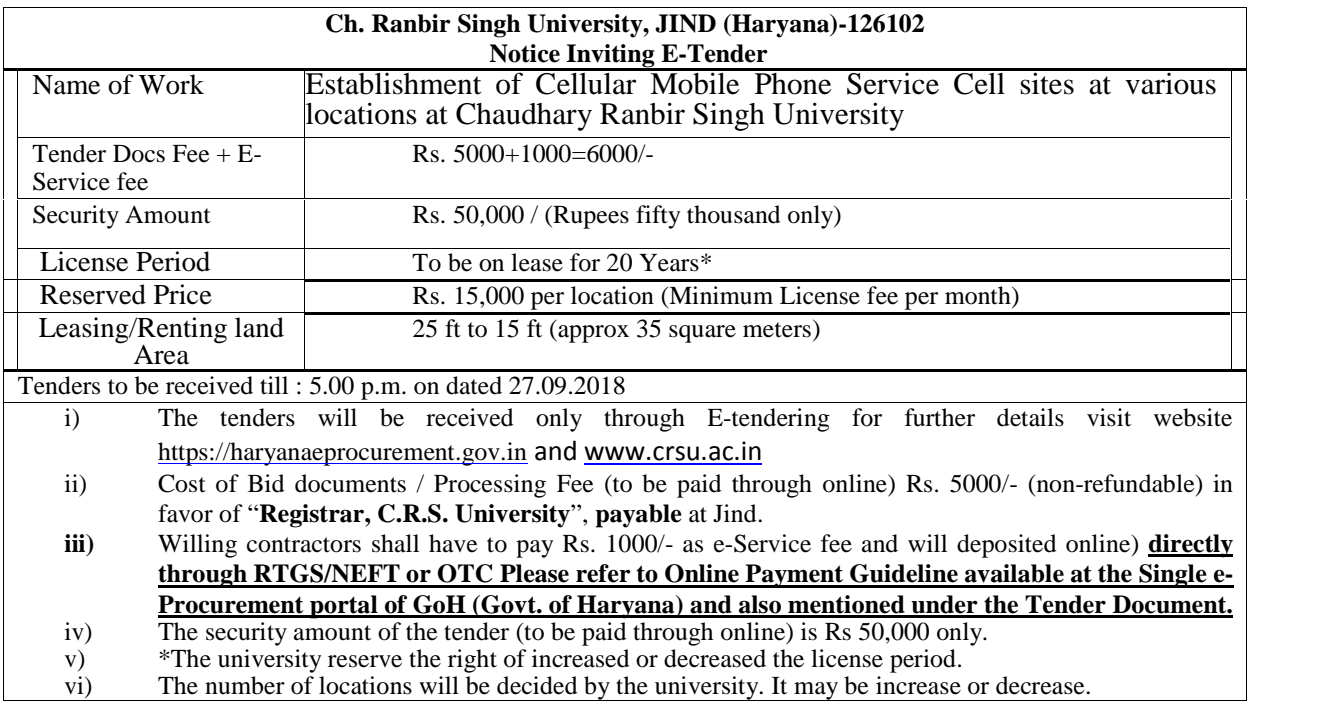

## **PRESS NOTICE**

**In-charge, UCIC C.R.S. University, Jind**

### **DETAIL NOTICE INVITING TENDER**

**E-Tender** is invited as per establishment of Cellular Mobile Phone Service Cell sites at various locations at Chaudhary Ranbir Singh University in single state two cover system i.e. Request for Technical Bill (online Bid under PQQ / Technical Envelope ) and Request for financial Bid (comprising of price bid Proposal under online available commercial Envelope):-

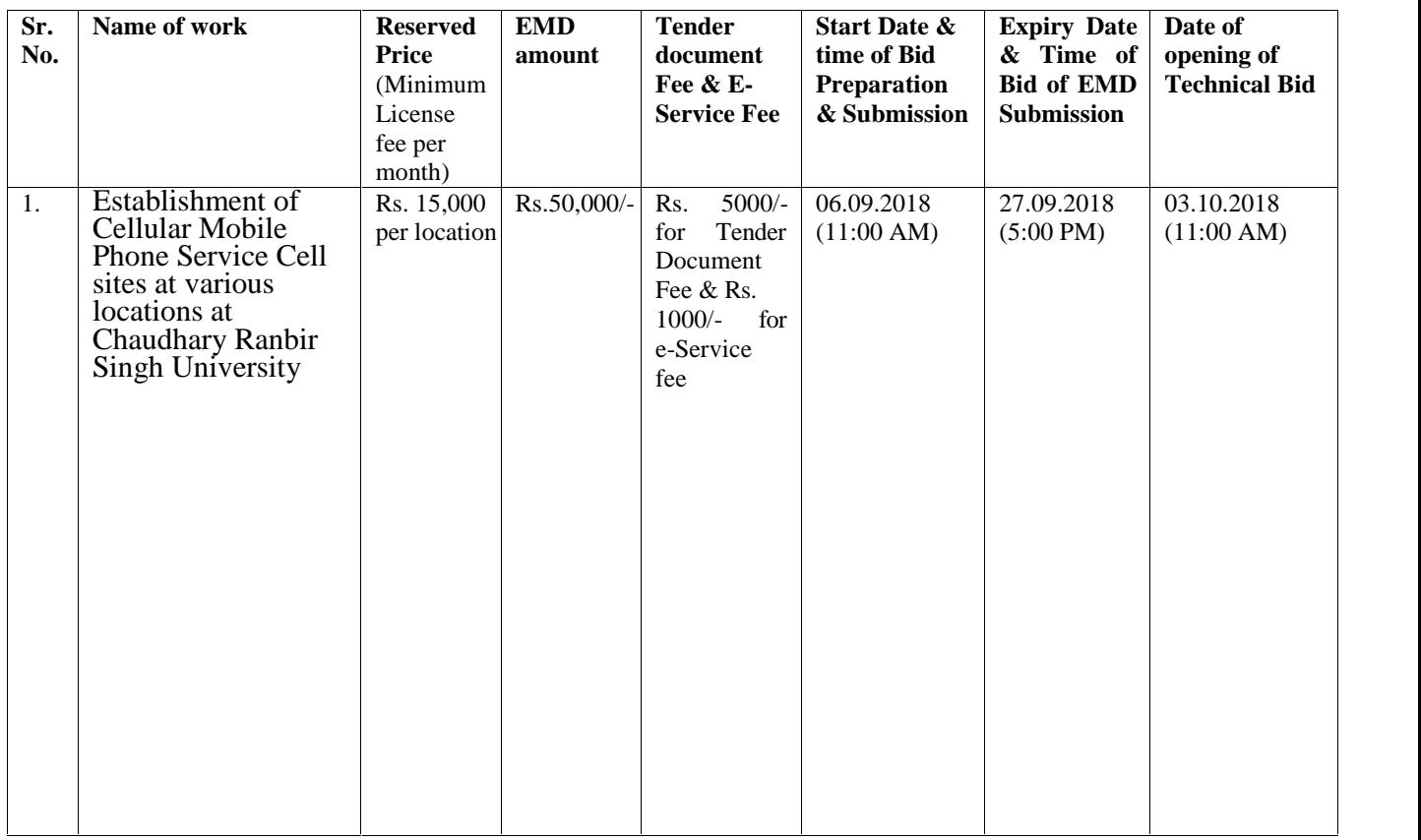

- 1. Detailed notice inviting tender can be seen in the office of the undersigned during office hours.
- 2. Bidding documents available on website www.crsu.ac.in and https://haryanaeprocurement.gov.in
- 3. The Bidders would submit bid through e-tendering only on the website https://haryanaeprocurement.gov.in
- 4. EMD Amount will be treated as security amount for successful bidder.

Under the process, the Pre-qualification / Technical online bid application as well as online Price Bid shall be invited at single stage under two covers i.e. PQQ / Technical & Commercial Envelope. Eligibility and qualification of the applicant will be first examined based on the details submitted online under first cover (PQQ or Technical) with respect to eligibility and qualification criteria prescribed in this Tender document. The Price Bid under the second cover shall be opened for only those Applicants who PQQ / Technical Applications are responsive to eligibility and qualifications requirements as per Tender documents.

- **1. The payment for Tender Document fee and e-Service Fee shall be made by eligible bidders online directly through Debit Cards & Internet Banking Accounts add the payment for EMD can be made online directly through RTGS/NEFT or OTC Please refer to 'Online Payment Guideline' available at the single e-Procurement portal of GoH (Govt. Of Haryana) and also mentioned under the Tender Document.**
- **2.** Intending bidders will be mandatorily required to online sign-up (create user account) on the website https://haryanaeprocurement.gov.in to be eligible to participate in the e-Tender. **He/She will be required to make online payment of Rs. 50,000/- towards EMD fee under the stipulated time frame shall not be allowed to submit his/her bids for the respective event/Tenders.**
- **3.** The interested bidders must remit the funds at least T+2 working day (Transaction day + Two working day) in advance i.e. on or before **(24.09.2018 up to 5:00 pm) and made payment via RTGS/NEFT to the beneficiary account number specified under the online generated challan. The intended bidder / Agency thereafter will be able to successfully verify their payment online, and submit their bids on or before the expiry date & time of the respective events / Tenders at** https://haryanaeprocurement.gov.in

The interested bidders shall have to pay mandatorily e-Service fee (under document fee – No refundable) of Rs.1, 000/- (Rupee One Thousand Only) online by using the service of secure electronic gateway is an online interface between bidders & online payment authorization networks.

The payment for document fee/e-Service fee can be made by eligible bidders online directly through Debit Cards & Internet Banking.

The Bidders can submit their tender documents (Online) as per the dates mentioned in the key dates:-

| Sr. No.        | <b>Department</b>       | <b>Bidder's Stage</b> | <b>Start date and</b> | Expiry date $\&$    |  |
|----------------|-------------------------|-----------------------|-----------------------|---------------------|--|
|                | <b>State</b>            |                       | time                  | time                |  |
|                |                         | Tender                | 06.09.2018            | 27.09.2018          |  |
|                |                         | Document              | (11:00 AM)            | $(5:00 \text{ PM})$ |  |
|                |                         | Download<br>and       |                       |                     |  |
|                |                         | Bid Preparation /     |                       |                     |  |
|                |                         | Submission            |                       |                     |  |
| $\overline{2}$ | <b>Bid</b><br>Technical |                       | 03.10.2018(11:00 AM)  |                     |  |
|                | Opening                 |                       |                       |                     |  |
| 3              | <b>Bid</b><br>Financial |                       | To be decided later   |                     |  |
|                | Opening                 |                       |                       |                     |  |

**Key Dates**

## **Important Note:**

- 1) The Applicants / bidders have to complete Application / Bid Preparation & Submission" state on scheduled time as mentioned above, if any Applicant / Bidder failed to complete his / her aforesaid stage in the stipulated online time schedule for this stage, his / her application / Bid status will be considered as application / Bids not submitted.
- 2) Applicant / Bidder can rework on his / her bids even application / bid status after completion of his / her all activities for e-bidding.
- 3) Applicant / Bidder can rework on his / her bids even after completion of application / Bid Preparation & submission stage (Application / Bidder Stage), subject to the condition that the rework must take place during the stipulated time frame of the Applicant / Bidder Stage.
- 4) In the first instance, the online payment details of tender document fee  $+e$ -Service and EMD & PQQ / Technical Envelope shall be opened. Henceforth financial bid quoted against each of the item by the shortlisted bidder / Agency wherever required shall be opened online in the presence of such bidders / Agency who either themselves or through their representatives choose to be present. The bidder can submit Bids online in two separate envelopes:-

## **Envelope 1: Technical bid**

## **The bidders shall upload the required eligibility & technical documents online in the Technical Bid.**

## **Envelope 2: Commercial Bid**

## **The bidders shall quote the prices in price bid format under Commercial Bid.**

### **Conditions:-**

- 1- DNIT & amp; prequalification criteria can be seen on any working day during office hours in office of the undersigned.
- 2- Conditional tenders will not be entertained  $\&$  are liable to be rejected.
- 3- In case the day of opening of tenders happens to be holiday, the tenders will be opened on the next working day. The time and place of receipt of tenders and other conditions will remain unchanged.
- 4- The CRSU, Jind reserve the right to reject any tender or all the tenders without assigning any reasons.
- 5- The societies shall produce an attested copy of the resolution of the Co-operative department for the issuance of tenders.
- 6- The tender without earnest money/bid security will not be opened.
- 7- The jurisdiction of court will be atJind.
- 8- The tender of the bidder who does not satisfy the qualification criteria in the bid documents are liable to be rejected summarily without assigning any reason and no claim whatsoever on this account will be considered.
- 9- The bid for the work shall remain open for acceptance during the bid validity period to be reckoned from the last date of submission of the tender. If any bidder/tenders withdraws his bid/tender before the said period or makes any modifications in the terms and conditions of the bid, during the fix validity period, the earnest money shall stand forfeited. Bids be valid for 120 days from the date of bid closing i.e. from last date of manual submission of EMD. In case the last day to accept the tender happens to be holiday, validity to accept tender will be the next working day.

**In-charge, UCIC C.R.S. University, Jind**

#### **Instructions to bidder on Electronic Tendering System**

These conditions will over-rule the conditions stated in the tender documents, wherever relevant and applicable. 1. **Registration of bidders on e-Procurement portal**:-

All the bidders intending to participate in the tenders process online are required to get registered on the centralized e-Procurement portal i.e. https://haryanaeprocurement.gov.in. Please visit the website for more details.

#### **2. Obtaining a Digital Certificate:**

The Bids submitted online should be encrypted and signed electronically with a Digital Certificate to establish the identity of the bidder bidding online. These Digital Certificates are issued by an Approved Certifying Authority, by the Controller of Certifying Authorities, Government of India.

A Digital Certificate is issued upon receipt of mandatory identity (i.e. Applicants PAN Card) and address proofs and verification form duly attested by the Bank Manager/ Post Master / Gazetted Officer. Only upon the receipt of the required documents, a digital certificate can be issued. For more details please visit the website- https://haryanaeprocurement.gov.in.

The bidders may obtain Class-II or III digital signature certificate from any Certifying Authority or Sub- certifying Authority authorized by the Controller of Certifying Authorities or may obtain information and application format and documents required for the issue of digital certificate from.

The bidder must ensure that he/she comply by the online available important guidelines at the portal https://haryanaeprocurement.gov.in.for Digital Signature Certificate (DSC) including the e-Token carrying DSCs.

Bid for a particular tender must be submitted online using the digital certificate (Encryption & signing), which is used to encrypt and sign the data during the stage of bid preparation. In case, during the process of a particular tender, the user loses his digital certificate (due to virus attack, hardware problem, operating system or any other problem) he will not be able to submit the bid online. Hence, the users are advised to keep a backup of the certificate and also keep the copies at safe place under proper security (for its use in case of emergencies )

In case of online tendering, if the digital certificate issued to the authorized user of a firm is used for signing and submitted a bid, it will be considered equivalent to a no-objection certificate / power of attorney /lawful authorization to that user. The firm has to authorize a specific individual through an authorization certificate signed by all partners to use the digital certificate as per Indian information Technology Act 2000. Unless the certificates are revoked, it will be assumed to represent adequate authority to the user to bid on behalf of the firm in the department tender as per information Technology Act 2000. The digital signature of this authorised user will be binding on the firm.

In case of any change in the authorization, it shall be the responsibility of management/ partners of the firm to inform the certifying authority about the change and to obtain the digital signatures of the new person / user on behalf of the firm / company. The procedure for application of a digital certificate however will remain the same for the new user.

The same procedure holds true for the authorized users in a private/public limited company. In this case, the authorization certificate will have to be signed by the directors of the company.

#### **3. Pre-requisites for online bidding:**

In order to operate on the electronic tender management system, a user"s machine is required to be set up. A help file on system setup/ Pre-requisite can be obtained from Extenders (India) Pvt. Ltd. or downloaded from the home page of the website-https://haryanaeprocurement.gov.in. . The link for downloading required java applet & DC setup are also available on the home page of the e-Tendering Portal.

#### 4. **Online viewing of detailed Notice Inviting tenders**:

The bidders can view the detailed N.I.T. and the time schedule (Key dates) for all the tenders floated through the single portal e-Procurement system on the Home page at https://haryanaeprocurement.gov.in.

#### **5. Download of Tender Documents:**

The tender documents can be downloaded free of cost from the e-Procurement portal hteprocurement.gov.in.

### 6. **Key Dates**:

The bidders are strictly advised to follow dates and times as indicated in the online notice inviting tender. The date and time shall be binding on all bidders. All online activities are time tracked and the system enforces time locks that ensure that no activity or transaction can take place outside the start and end dates and the time of the stage as defined in the online Notice Inviting Tenders.

- **7. Online payment of Tender Document Fee, eService fee, EMD (May be write here security fee's) fess & Bid preparation & Submission (PQQ/Technical & Commercial/Price Bud);**
- i. Online payment of Tender Document Fee + eService fee;

The online payment for tender document fee, eService fee  $&$  EMD (May be write here security fee's) can be done using the secure electronic payment gateway. The payment for Tender Document fee and eService fee shall be made by bidders/ Vendors online directly through Debit Cards & Internet Banking Accounts and the payment for EMD shall be made online directly through RTGS/ NEFT & OTC. The secure electronic payments gateway is an online interface between contractors and Debit card / online payment authorization networks.

#### ii. PREPARATION & SUBMISSION OF ONLINE APPLICATIONS/ BIDS:

Detailed Tender documents may be downloaded from e-procurement website https://haryanaeprocurement.gov.in.) and tender mandatorily be submitted online.

Scan copy of Documents to be submitted/ uploaded for prequalification or Technical bid under online PQQ/ Technical Envelope: the required documents (refer to DNIT) shall be prepared and scanned in different file formats (In PDF/JPEG.MS WORD format such that file size is not exceed more than 10 MB) and uploaded during the on-line submission of PQQ or Technical Envelope. FINANCIAL or Price Bid PROPOSAL shall be submitted mandatorily online under commercial envelope and original not to be submitted manually)

#### 8. **ASSISTANCE TO THE BIDDERS**:-

In case of any query regarding process of e - tenders and for undertaking training purpose, the intended bidder can also avail the following and can contact service provider as per below:

**Office Timings of Help-desk support** for Single e Procurement Portal of Government of Haryana- Technical Support Assistance will be available over telephone Monday to Friday (09:00 am. to 5:30 pm) & Training workshop will be conducted on every 1st, 2nd Friday (from 3:30 pm upto 6:00 pm) and 4th Saturday (from 11:30 am upto 3:00 pm) of each month.

All queries would require to be registered at our official email-chandigarh@nextenders.com for on- time support (Only those queries which are sent through email along with appropriate screenshots or error description will be considered as registered with the Help-desk)

#### **Important Note:-**

(a) Any intending bidder can contact the helpdesk on or before prior to 4 hours of the scheduled closing date & time of respective e-Auction/ Tender event.

(b) For queries pertaining to e-Payment of EMD, please contact the helpdesk at least 2 business days prior to the closing date & time of e-Auction/Tender event.

(c) Help-desk support will remain closed during lunch break i.e. from 1:30 PM up to 2:15 PM on each working day.

#### **Schedule for Training:**

Training workshop will be held on 1st, 2nd Friday (from 3:30 pm upto 6:00 pm) and 4 Saturday (from 11: 30 **am upto 3:00 pm) of each month at following addresses:**

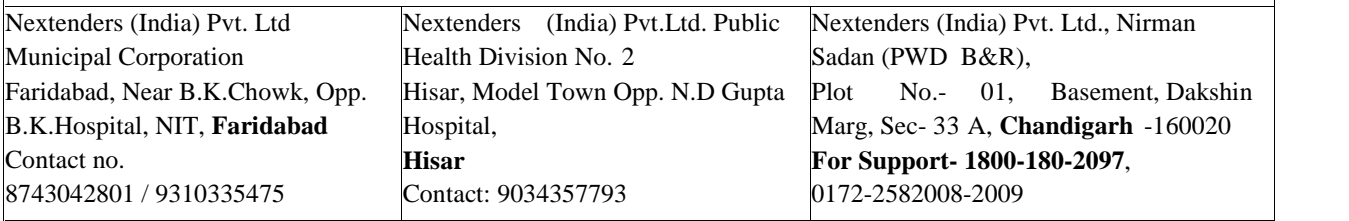

For Support Call – 1800-180-2097. **Haryana e Procurement Help Desk Office will remain closed on Saturday ( except 4 th Saturday), Sunday and National Holidays**

**NOTE:-** Bidders participating in online tenders shall check the validity of his/her Digital Signature Certificate before participating in the online Tenders at the portal https://haryanaeprocurement.gov.in.

For help manual please refer to the "Home Page" of the e-Procurement website at https://haryanaeprocurement.gov.in, and click on the available link "How to...?" to download the file.

#### **9. Guideline for Online Payments in e-tendering**

Post registration, bidder shall proceed for bidding by using both his digital certificates (one each for encryption and signing). Bidder shall proceed to select the tender he is interested in. On the respective Departments page in the etendering portal, the Bidder would have following options to make payment for tender document & EMD:

A. Debit Card

B. Net Banking

C. RTGS/NEFT

Operative Procedures for Bidder Payments

#### **A) Debit Card**

The procedure for paying through Debit Card will be as follows.

(i) Bidder selects Debit Card option in e-Procurement portal.

(ii) The e-Procurement portal displays the amount and the card charges to be paid by bidder. The portal also displays the total amount to be paid by the bidder.

(iii) Bidder clicks on "Continue" button

(iv)The e-Procurement portal takes the bidder to Debit Card payment gateway screen.

(v) Bidder enters card credentials and confirms payment

(vi) The gateway verifies the credentials and confirms with "successful" or "failure" message, which is confirmed back to e-Procurement portal.

(vii) The page is automatically routed back to e-Procurement portal

(viii) The status of the payment is displayed as "successful" in e-Procurement portal. The e-Procurement portal also generates a receipt for all successful transactions. The bidder can take a print out of the same,

(ix) The e-Procurement portal allows Bidder to process another payment attempt in case payments are not successful for previous attempt.

#### **B) Net Banking**

The procedure for paying through Net Banking will be as follows.

(i) Bidder selects Net Banking option in e-Procurement portal.

(ii) The e-Procurement portal displays the amount to be paid by bidder.

(iii) Bidder clicks on "Continue" button

(iv) The e-Procurement portal takes the bidder to Net Banking payment gateway screen displaying list of Banks

(v) Bidder chooses his / her Bank

(vi) The Net Banking gateway redirects Bidder to the Net Banking page of the selected Bank

(vii) Bidder enters his account credentials and confirms payment

(viii) The Bank verifies the credentials and confirms with "successful" or "failure" message to the Net Banking gateway which is confirmed back to e-Procurement portal.

(ix) The page is automatically routed back to e-Procurement portal

(x) The status of the payment is displayed as "successful" in e-Procurement portal.

The e-Procurement portal also generates a receipt for all successful transactions. The bidder can take a print out of the same. (xi) The e-Procurement portal allows Bidder to process another payment attempt in case payments are not successful for previous attempt.

#### **C) RTGS/ NEFT**

The bidder shall have the option to make the EMD payment via RTGS/ NEFT. Using this module, bidder would be able to pay from their existing Bank account through RTGS/NEFT. This would offer a wide reach for more than 90,000 bank branches and would enable the bidder to make the payment from almost any bank branch across India.

i. Bidder shall log into the client e-procurement portal using user id and password as per existing process and selects the RTGS/NEFT payment option.

ii. Upon doing so, the e-procurement portal shall generate a pre-filled challan. The challan will have all the details that is required by the bidder to make RTGS-NEFT payment.

iii. Each challan shall therefore include the following details that will be pre-populated:

Beneficiary account no: (unique alphanumeric code for e-tendering)

Beneficiary IFSC Code:

Amount:

Beneficiary bank branch:

Beneficiary name:

iv. The Bidder shall be required to take a print of this challan and make the RTGS/NEFT on the basis of the details printed on the challan.

v. The bidder would remit the funds at least  $T + 1$  day (Transaction + One day) in advance to the last day and make the payment via RTGS / NEFT to the beneficiary account number as mentioned in the challan.

vi. Post making the payment, the bidder would login to the e-Tendering portal and go to the payment page. On clicking the RTGS / NEFT mode of payment, there would be a link for real time validation. On clicking the same, system would do auto validation of the payment made.

#### **D) Over-the-Counter (OTC)**

This solution shall allow the bidder having account with ICICI Bank, to make the payment from any CMS enabled Branch of ICICI Bank in India. Bidders can make the payment via cash (if amount is <=₹ 49,999), Demand Draft or ICICI Bank Cheque.

The procedure for paying through OTC mode is as follows:

(i) Bidder selects Over-the-Counter remittance option in e-Procurement portal.

(ii) The e-Procurement portal displays the amount to be paid. Bidder chooses the bank account no. for refund of the amount.

(iii) Bidder clicks on "Continue" button

(iv)The e-Procurement portal displays the details of payment. A bidder clicks on "print challan" and prints the OTC challan.

(v) Bidder submits the OTC challan at the counter of any designated branch of ICICI Bank with Cash / Demand Draft / ICICI Bank Cheque (Payment in cash is allowed upto Rs. 49,999/-)

(vi) ICICI Bank verifies the URN (format to be discussed and decided) and Amount with e- Procurement portal prior to accepting the payment

(vii) On successful verification from e-Procurement portal, ICICI Bank accepts the payment. In case of failure, ICICI Bank shall return back the OTC challan and payment to the Bidder.

(viii) ICICI Bank will commit the payment transaction (in case of successful verification from e- Procurement portal) and sends the Bank Transaction Number (I-Sure Reference Number) online against the URN and Amount.

(ix) ICICI Bank will generate receipt for the payment transaction and issues the same to the Bidder.

(x) The e-Procurement system updates the bank transaction number against the URN and Amount based on details sent by ICICI Bank online prior to generation of receipt.

(xi) The status of payment will be displayed as "verification successful" in e-Procurement portal, when the bidder clicks on verification option in the portal

(xii) Bidder would be required to upload the scan copy of receipt as received from ICICI Bank as part of proof in Next tender portal before submitting the tender

| S.no. | <b>Scenario</b>             | Do's / Dont's                                                                                                    |  |  |  |  |  |
|-------|-----------------------------|----------------------------------------------------------------------------------------------------|--|--|--|--|--|
| 1.    | In the event                | Do's                                                                                                    |  |  |  |  |  |
|       | making<br>of                | • It is the bidder's responsibility to ensure that RTGS/NEFT payments are made to the exact                                                                                                    |  |  |  |  |  |
|       | Payment                     | details<br>challan<br>which<br>mentioned<br>in<br>the<br><b>as</b><br>are:                                                                                                    |  |  |  |  |  |
|       | through<br><b>NEFT/RTGS</b> | 1) Beneficiary<br><client<br>code&gt;<br/><math>\alpha</math> -crandom<br/>number<br/>account<br/><math>+</math><br/>no:<br/>2) Beneficiary IFSC Code: As prescribed by ICICI Bank (this shall remain same across all</client<br> |  |  |  |  |  |
|       |                             | tenders)                                                                                                    |  |  |  |  |  |
|       |                             | 3) Amount: As mentioned on the challan. It is specific for every tender/transaction                                                                                                    |  |  |  |  |  |
|       |                             | 4) Beneficiary bank branch: ICICI Bank Ltd, CMS                                                                                                    |  |  |  |  |  |
|       |                             | 5) Beneficiary name: As per the challan                                                                                                    |  |  |  |  |  |
|       |                             | • For every tender, details in the challan are different and specific to that tender only. Bidder                                                                                                    |  |  |  |  |  |

**10. Do's / Dont's**

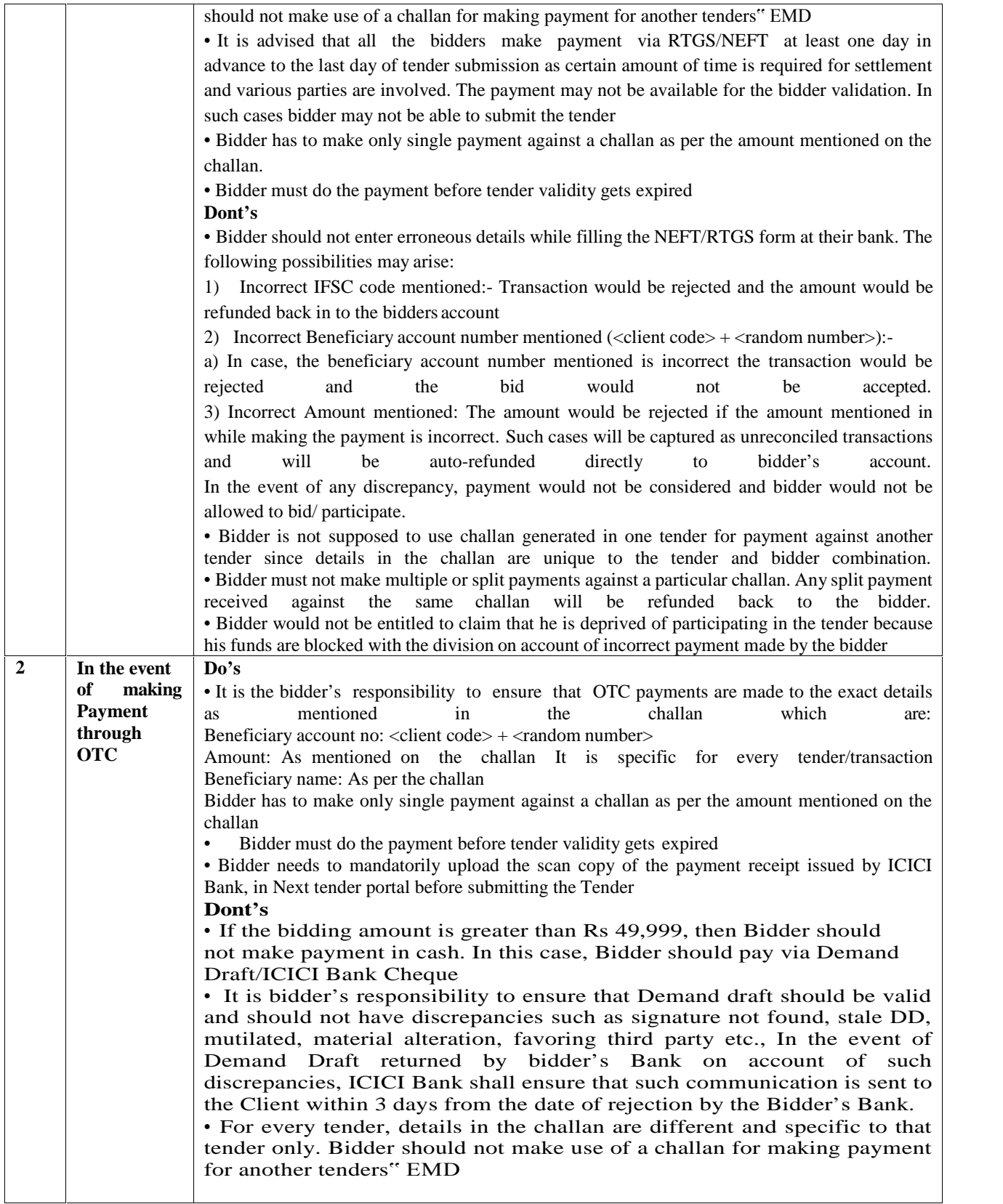

#### **BIDDER'S ELIGIBILITY CONDITIONS**

- 1- The bidder must be registered with the competent authority under the appropriate Act/Rules for carrying on business relating to establishment of cellular mobile phone sites.
- 2- The bidder should submit a proof of having an annual turn-over of Rs. 1 crore or above relating to establishment of cellular mobile phone sites during each of the last three years. Proof to be duly certified by a registered Chartered Account / Firm.
- 3- The bidder should have prior experience related to establishment of cellular mobile phone sites.
- 4- The bidder is required to produce relevant works experience certificate of last three years.
- 5- The bidder will furnish an affidavit on Non- judicial Stamp Paper to the effect that they have never been debarred / black listed by any Government / Public / Private Institution / Organization.
- 6- Copy of Income Tax Return filed during last three years.
- 7- Copy of Permanent Account No. (PAN) under Income Tax Act.
- 8- Proof of Registration for GST, (State or Central Excise Duty if any) etc.
- 9- The individual signing the tender or other document, in connection with the tender must certify so as to whether he/she has signed as:
	- a. A "Sole Proprietor" of the firm or constituted attorney of such proprietor.
	- b. A Partner of the firm, if it be partnership, in which case he must have authority to refer to arbitration disputes concerning the business partnership either by virtue of the partnership agreement or a power of attorney. The alternative all the partners should sign the tender.
	- c. Authorized Signatory of Pub. Ltd. Co. Or Pvt. Ltd. Co.

10- Conditional Tender shall liable to be rejected.

NOTE:-

1. Two bid systems shall be followed. Accordingly, the Agency / Firm shall submit Technical Bid/Financial Bid in two separate sealed envelopes and both these envelopes shall then be sealed in the third envelope. The envelope must be marked as:-

i) Technical Bid for establishment of Cellular Mobile Phone Service Cell sites at various locations at Chaudhary Ranbir Singh University

ii) Financial Bid for establishment of Cellular Mobile Phone Service Cell sites at various locations at Chaudhary Ranbir Singh University

- 2. The earnest money of the unsuccessful agency / firm shall be returned on completion of all the process.
- 3. In case of any dispute relating to this contract, the matter shall be referred to the Arbitrator to be appointed by the Vice-Chancellor whose decision shall be binding on both the parties.
- 4. Rates should be carefully filled up both in words and figures without any cutting, erasing or overwriting and any taxes applicable should be mentioned separately.
- 5. The decision of the University authority shall be final to accept or reject any Bid without assigning any reason.
- 6. In case the firm/agency quoting the highest amount declines to establishment of cellular mobile phone sites, the earnest money of such firm shall be forfeited and firm shall be blacklisted by the University for any Kind of dealing in future.
- 7. Any other conditions as may be deemed appropriate shall be announced at the time of Opening of Tenders in the presence of Bidders.
- 8. The agency/firm shall also append the following declaration with the tender:-

#### **DECLARATION**

I/We (Name) of the firm do hereby solemnly affirm and declared that the facts stated in the Technical Bid are correct and true to the best of my/our knowledge and belief and nothing has been concealed therein. In case of any concealment or misrepresentation detected at any stage, I/We will be liable for legal action under Section182 and Section 415 read with Section 417 and 420 of the Indian Penal Code as the case may be.

Place:

Dated:

Signature of the Bidder With full name and Address With seal & stamp

#### **TERMS & CONDITIONS**

- 1. The "Tender for **establishment of Cellular Mobile Phone Service Cell sites at various locations at Chaudhary Ranbir Singh University**" will be received only through E-tendering latest by 27.09.2018 up to 5.00 p.m. for more details may visit website https://haryanaeprocurement.gov.in Tenders received after the prescribed date will not be accepted.
- 2. The last date for hardcopy and online submission is 27.09.2018 up to 5.00 p.m and tender complete in all respect is address to Registrar, C.R.S. University, Jind.
- 3. Incomplete tender/conditional tenders and tenders without EMD/security money, tender fee & e-Service fee, will not be accepted.
- 4. The tender must be accompanied with the following:
- a) EMD/Security amount of Rs 50,000 / (Rupees fifty thousand only) and tender fee of Rs. 5,000/- must be deposited through online in favor of Registrar, C.R.S. University Jind. Security money of Rs. 50,000/-, Tender Fee of Rs. 5,000/- & e-Service fee of Rs. 1,000/- deposited through any other mode is not acceptable.
- b) Prescribed Performa of schedule of specification quoting the rates and taxes applicable in clear terms along with a copy of the terms and conditions duly signed to the effect that these are acceptable.
- 5. In case, the supplier backs out of its contract, its EMD/Security Money in the shape of Bank Guarantee shall be forfeited, and/or other action will be taken as deemed fit by the University.
- 6. The university reserve the right of increased or decreased the license period.
- 7. In case of tie break the tender will be allotted to who has highest turnover of last three years.
- 8. The bidders are advised to submit the client list with contact name and phone number.
- 9. The license fees of every month required to be sent to the Finance officer, C.R.S. University, Jind for submission.
- 10. In case of dispute of any kind, courts at Jind only shall have the jurisdiction. Further, all the disputes shall be settled at Jind only.
- 11. License fees will be start after the allotment of e-tender. The university will not wait for the completion of

establishment of cellular mobile phone service cells at allotted location at C.R.S. University.

12. The leasing/renting of the university land is of about 25 ft to 15 ft (approx 35 square meters) along with its roof and terrace rights if applicable. The leasing/renting location in university will be decided by the authority of the university only.

- 13. The reserved price for leasing/renting area of university is of Rs. 15,000 (Minimum License fee per month).
- 14. The leasing/renting location in university shall be allotted to the highest bidder.
- 15. No interest will be paid on security amount.
- 16. The bidder is required to produce relevant works experience Certificate.
- 17. The financial Bids of only those bidders will be opened who qualify the process of evaluation of Technical Bids.
- 18. Successful bidder must execute an agreement with university before taking up the job.
- 19. That the space entrusted to the Licensee by the University authorities will be utilized for installation of Telecommunication tower and it would be kept by the licensee in perfect sanitary conditions and in order. The site shall be handed over back to the university after the expiry. Termination of the license period after 20 years in the same condition as already provided by the University.
- 20. CRSU, Jind through its Registrar the grantor of the license is hereinafter referred to as "Licensor".
- 21. That the Licensee is permitted by the Licensor to install transmission tower having a maximum height of 40 meters. Including DG Set, allied equipment's and shelter.
- 22. The licensor shall permit the licensee to employ/utilize all necessary equipment/machinery for the erection/installation of the transmission tower.
- 23. The licensor further permits the licensee and its authorized representatives and associates to have 24 hours a day uninterrupted, un-obstructed and un-hindered access to the licensed premises throughout the term of this agreement (including Sundays, national holidays and other holidays) as the services provided by the licensee are essential and are in public interest.
- 24. That the licensee shall not use the premises for any purpose other than the one for which it has been licensed to it. Also licensee and its authorized representatives should have authority letter, ID card from licensee and it should be in knowledge of university concerned authority.
- 25. That the licensee is permitted by the licensor to install transmission an allied equipment for a maximum of six telecom antennas upon its telecommunication tower on the said site however the licensee agrees that it shall not

#### Page **14** of **16**

transfer or sublet the premises in full or part thereof for installing it's infrastructure tower to any other infrastructure provider on the said site.

- 26. The licensee shall be required to execute the license deed supplied by the University on the Stamp Paper of Rs. 100/- or of amount prescribed for this purpose within 7 days from the date of allotment.
- 27. That the licensee shall maintain the university property in good condition and shall make good any damage to the university property occupied by the licensee.
- 28. That the licensee shall not stock any empty packing cases, baskets or any materials in the premises or on the open space outside the premises allotted.
- 29. The university reserves the right to cancel the agreement at any time with prior one month notice whenever he feels that tower site is harmful for students/ employees/ Public health and it is making harm to the property of the university.
- 30. That the licensee shall also be responsible for the cleanliness of the premises adjoining the licensed premise.
- 31. That the licensee shall be fully responsible for good conduct and character of my employees and shall also keep the servants in neat and clean clothes preferably in clean and washed proper uniform.
- 32. That the registrar of the university shall have the right to cancel the license agreement and to have the premises vacated at any time, without any notice for infringement of this agreement in part or whole in the interest of the university. In case of Licensee's failure to comply with such order, the registrar shall have the authority to impose any amount of penalty, license fee up- to the period the said premises is not vacated. The behavior towards the students and staff would be apt and courteous. In case the licensee decides to surrender the premises before the expiry of the term of the license, the licensee will give one month's prior notice to the university and hand over the premises on the expiry of one month's notice period.
- 33. That all points of dispute arising between the licensee and the university (licensor) covered by this statement of terms and conditions will be settled by the way of arbitration and in accordance with the arbitration and conciliation act by sole arbitrator to be appointed by the university. The jurisdiction of the arbitration will be jind.
- 34. That at the time of cancelation of the license, the premises shall be vacated within the stipulated period from the date of issue of notice in writing by the university for adjustment otherwise the premises in ordinary course shall; be vacated on the expiry of the date of license agreement, if no intimation regarding extension of license period is communicated by the university by the time and that if any material or fittings belonging to licensee are not removed within the above noted period these will become the property of the university.
- 35. That the licensee agrees to pay license fee for the premises allotted as per the bid amount of e-tender per month. Electricity charges shall be paid as per actual meter reading of the consumption of the electric current. All these charges shall be paid by the licensee regularly by  $5<sup>th</sup>$  of every calendar month failing which university may impose a penalty @ 5% of the amount due from the licensee. If any payment, payable to the university as per the schedule, is not paid, then same shall be recovered from security money for three months. If still no payment is made for a continuous period of three months, university shall have the right to cancel the license without giving any prior notice.
- 36. License fee will be enhanced by 20% after every 3 years.
- 37. EMD Amount will be treated as security amount for successful bidder.
- 38. The Licensee shall obtain no objection/ permission from the statutory authorities/ municipal committee before installation of tower. The licensee shall abide govt. Instructions in the regard issued from time to time.
- 39. That the licensee shall be liable to pay compensation if and when any claim arises on account of radiation sickness from any person of locality and also for any loss of property on account of negligent use of tower.
- 40. That the licensee shall give undertaking that close proximity of high tower with sports ground will not affect adversely in safe landing of helicopter etc. of VVIPs on the helipad in sports ground.
- 41. The licensee will be responsible for all type of clearances including height and radiation from local authorities, TRAI and any other requisite clearances.

**In-charge, UCIC C.R.S. University, Jind**

The above terms and conditions of the university mentioned at sr. No. 1-41 are acceptable.

Signature of the Authorized signatory of the Firm. With Seal/

## **AGREEMENT**

This leave and license agreement ("Agreement") is made at Jind on this ............. day of ....................2018.

## By and between

CRSU, Jind through its Registrar the grantor of the license (hereinafter referred to as "Licensor")", which term or expression shall unless otherwise excluded by or repugnant to the subject or context hereof be deemed to mean and include his agents, assigns, representatives, successors etc.) of the ONE PART;

## AND

................................................... , a company incorporated under the Companies Act, 1956 having its registered office at

............................................................................. through its authorized signatory ................................................ (hereinafter referred to as the "Licensee", which

term or expression shall unless otherwise excluded by or repugnant to the subject or context hereof be deemed to mean and include its agents, assigns,

representatives, successors, group companies, subsidiaries and associates), of the OTHER PART.

The Licensor and Licensee are hereinafter collectively referred to as the "Parties" and severally as the "Party")

## WHEREAS

The Licensee intends to take on leave and license basis from the licensor near place................................................ measuring size 25 ft x 15 ft (hereinafter referred as "Premises") together with the use of common areas and facilities etc.

## AND WHEREAS

Licensor has represented to the Licensee that he is the absolute, legal and bonafide owner and in possession of the premises situated at Near place measuring about 25 ft x 15 ft along with its roof and terrace rights (IF APPLICABLE)

# **Price Bid Section**

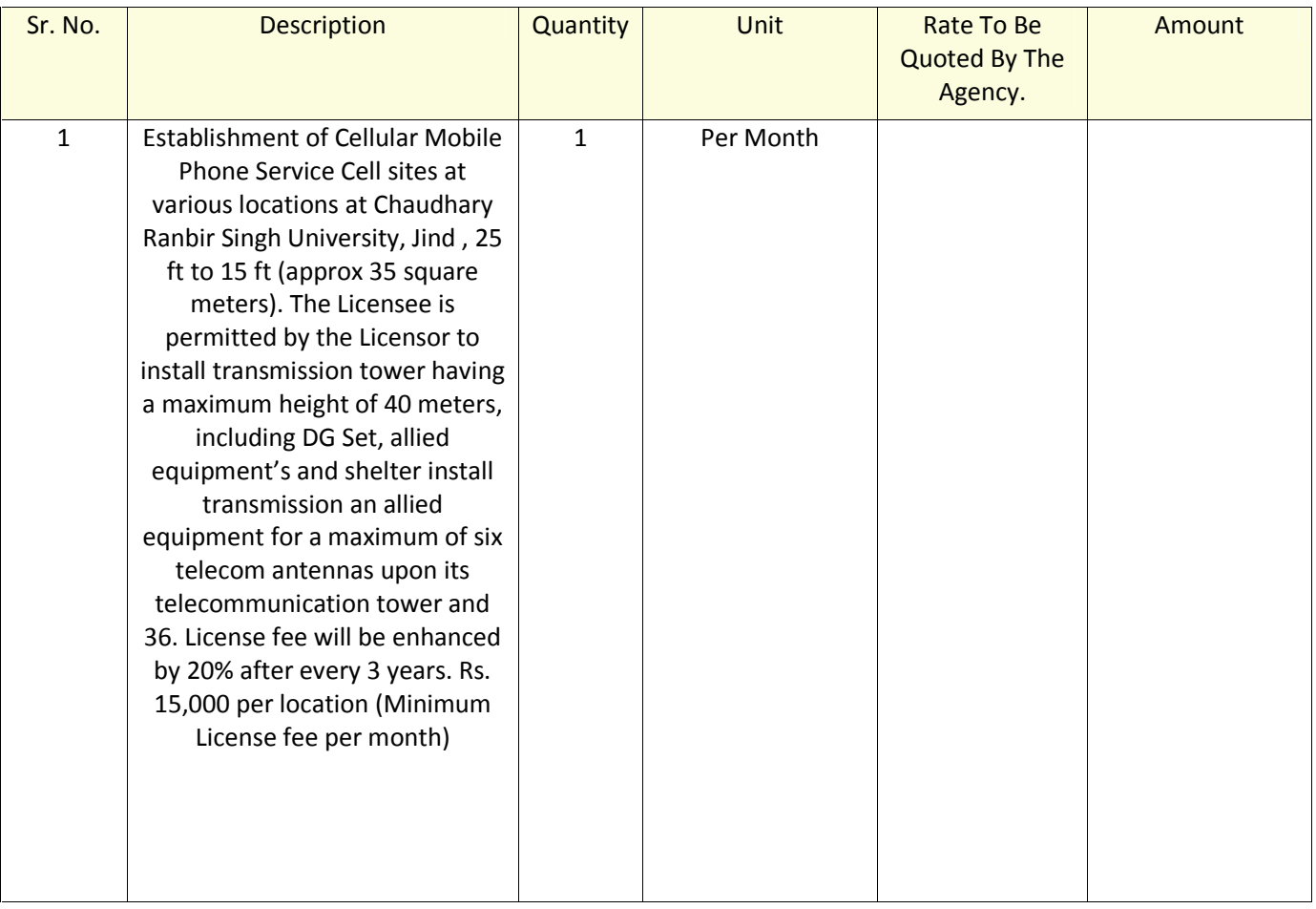